# **HADDOCK2.4 param file tools Documentation**

*Release 0.1alpha*

**Mikael Trellet**

**Nov 07, 2018**

# **Contents**

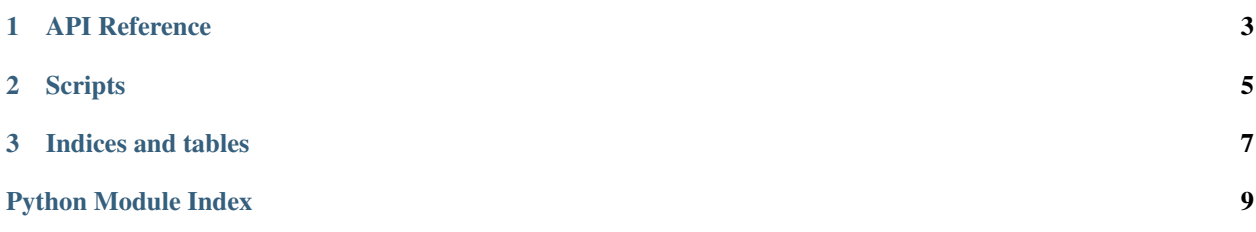

This document aims to provide some usage and info about the different ways provided by the CSB team to manipulate or visualise HADDOCK2.4 new parameter files. Those new parameter files are associated with all your HADDOCK runs performed with the portal and are named by default *job\_params.json*.

The tools are split in two categories:

#### • scripts

Standalone scripts that can be used at the command-line level and piped together to perform actions on a parameter file. They usually take a JSON parameter file as input and output the same file with the change required.

#### • API - param\_to\_json

This API lets you manipulate HADDOCK2.4 parameter files at the Python level. It allows you to perform changes on your parameters within your own Python scripts. It encapsulates the parameter file ito a HADDOCKParam python class that ensures for the validity and integrity of your parameters.

# CHAPTER<sup>1</sup>

# API Reference

### <span id="page-6-2"></span><span id="page-6-1"></span><span id="page-6-0"></span>**1.1 The param\_to\_json Python module**

Representation of a HADDOCK parameter file as a Python object.

This library allows to create, load, modify and write HADDOCK parameter files in JSON format.

Several functions are made available and are based on a common structure HADDOCKParam that needs to be initialized prior to doing anything.

```
class param_to_json.HADDOCKParamError(message)
     Exception class related to any error within the HADDOCKParam class
```

```
class param_to_json.HADDOCKParamFormatError(message, param=None)
     Exception class related to any format error within the HADDOCKParam class
```

```
class param_to_json.HADDOCKParam(verbose=True)
     Top-level class representing a complete HADDOCK parameter file.
```
**Parameters verbose** (bool) – Get validation details and warnings

**check\_status**() Check if a HADDOCKParam is loaded and valid

**get**(*param*) Get value of a parameter using its name

Parameters **param** – Name of the parameter

**load**(*input*, *skip\_validation=False*) Load the parameter file in a HADDOCKParam object

Parameters

- **input** (str, file) JSON file path or file-object
- **skip\_validation** (bool) Flag to skip or not the validation step

<span id="page-7-0"></span>**set**(*param*, *value*)

Get value of a parameter using its name

#### Parameters **param** – Name of the parameter

#### **validate**(*init=False*)

Validation of parameter file format and keys

Param bool init: Indicate if validation occurs upon loading file

Returns True/False

Return type bool

Raise HADDOCKParamFormatError

# CHAPTER 2

# **Scripts**

#### <span id="page-8-3"></span><span id="page-8-0"></span>• haddock\_param\_summary.py

<span id="page-8-2"></span>Get a quick summary of the job parameter file (JSON)

#### usage:

\$> python haddock\_param\_summary.py <json file>

#### example:

\$> python haddock\_param\_summary.py job\_params.json it0 1000 it1 20 itw 20 Partner1: Protein Partner2: Protein clust\_meth: FCC clust\_cutoff: 0.6

This script is supposed to work with the new parameter files used in HADDOCK2.4 (JSON format).

#### • haddock\_param\_extract\_pdb.py

<span id="page-8-1"></span>Extract the PDB input files from a job parameter file (JSON) in the current directory

#### usage:

\$> python haddock\_param\_summary.py <json file>

#### example:

\$> python haddock\_param\_summary.py job\_params.json partner1.pdb created partner2.pdb created

This script is supposed to work with the new parameter files used in HADDOCK2.4 (JSON format).

• haddock\_param\_validate.py

<span id="page-9-2"></span><span id="page-9-1"></span>Validate a HADDOCK parameter file (JSON) and returns any WARNING/ERRORS found.

#### usage:

\$> python haddock\_param\_validate.py [-v/–verbose] <json file>

#### example:

\$> python haddock\_param\_validate.py job\_params.json WARNING: No partner detected ERROR: Wrong type for parameter 'amb\_cool2'

This script is supposed to work with the new parameter files used in HADDOCK2.4 (JSON format).

#### • haddock\_param\_replace.py

. . .

<span id="page-9-0"></span>Replace a parameter in a HADDOCK parameter file (JSON), returns the full parameter file with the modified parameter. Parameter must be int, float, string or boolean

#### usage:

\$> python haddock\_param\_replace.py <param\_name> <param\_new\_value> <json file>

#### example:

```
$> python haddock_param_replace.py amb_cool1 20 job_params.json
{
      'amb_cool1': 20,
      'amb_cool2': 50,
     . . .
}
```
This script is supposed to work with the new parameter files used in HADDOCK2.4 (JSON format).

# CHAPTER 3

Indices and tables

- <span id="page-10-0"></span>• genindex
- modindex
- search

# Python Module Index

## <span id="page-12-0"></span>h

haddock\_param\_extract\_pdb, [5](#page-8-1) haddock\_param\_replace, [6](#page-9-0) haddock\_param\_summary, [5](#page-8-2) haddock\_param\_validate, [6](#page-9-1)

## p

param\_to\_json, [3](#page-6-1)

# Index

# C

check\_status() (param\_to\_json.HADDOCKParam method), [3](#page-6-2)

# G

get() (param\_to\_json.HADDOCKParam method), [3](#page-6-2)

# H

haddock\_param\_extract\_pdb (module), [5](#page-8-3) haddock\_param\_replace (module), [6](#page-9-2) haddock\_param\_summary (module), [5](#page-8-3) haddock\_param\_validate (module), [6](#page-9-2) HADDOCKParam (class in param\_to\_json), [3](#page-6-2) HADDOCKParamError (class in param\_to\_json), [3](#page-6-2) HADDOCKParamFormatError (class in param\_to\_json), [3](#page-6-2)

## L

load() (param\_to\_json.HADDOCKParam method), [3](#page-6-2)

## P

param\_to\_json (module), [3](#page-6-2)

# S

set() (param\_to\_json.HADDOCKParam method), [3](#page-6-2)

## V

validate() (param\_to\_json.HADDOCKParam method), [4](#page-7-0)